#### Workshop on Essential Abstractions in GCC

# Introduction to Gimple IR

GCC Resource Center

(www.cse.iitb.ac.in/grc)

Department of Computer Science and Engineering, Indian Institute of Technology, Bombay

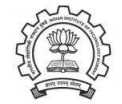

July 2009

July 09 [Gimple](#page-0-0) IR: [Outline](#page-0-1) 1/27 **Outline** 

- Introduction to Gimple IR
- Adding <sup>a</sup> pass to GCC
- Working with the Gimple API

Essential Abstrations in GCC **CCCC COCC CENTER COCC Resource Center, IIT Bor** 

<span id="page-0-1"></span><span id="page-0-0"></span>Part 1

[Introduction](#page-0-0) to GIMPLE

July 09 [Gimple](#page-0-0) IR: [Introduction](#page-0-0) to GIMPLE 2/27 Recall GCC CGF

# Recall GCC CGF

Compiler Generation Framework

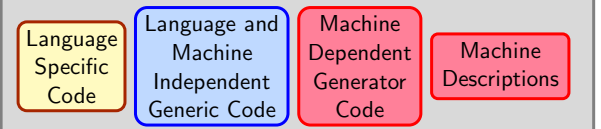

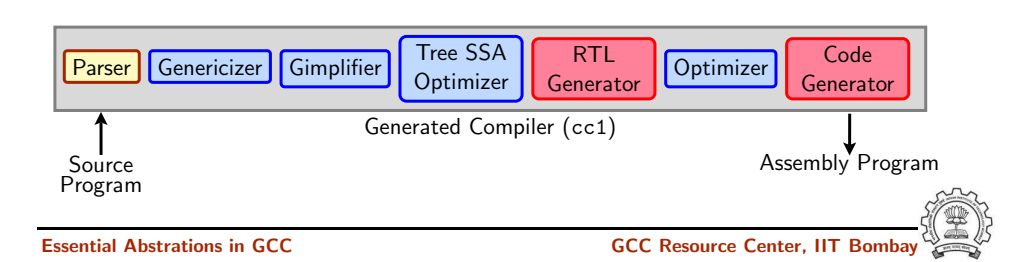

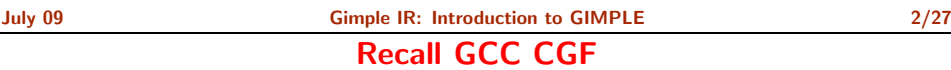

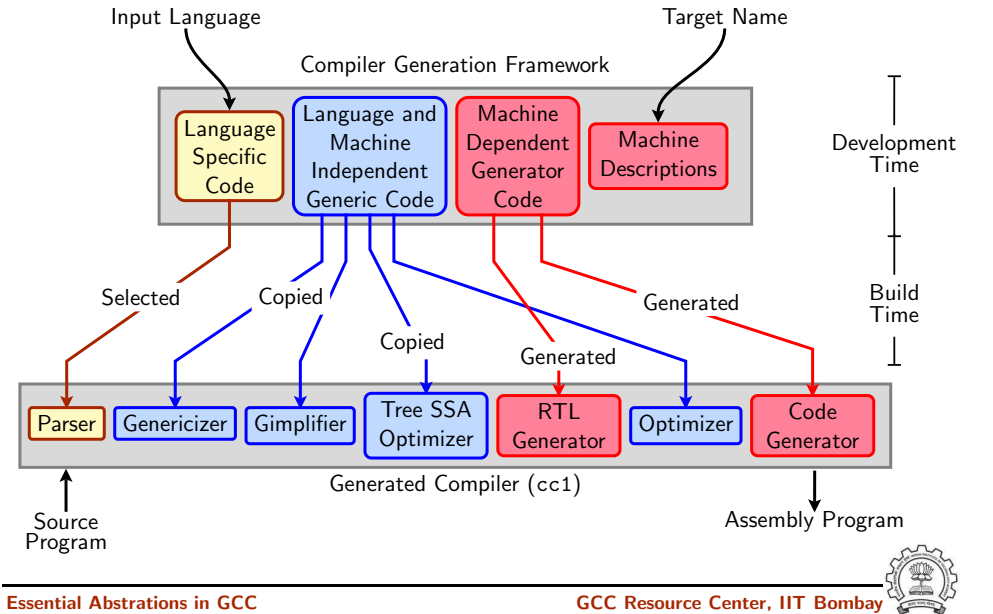

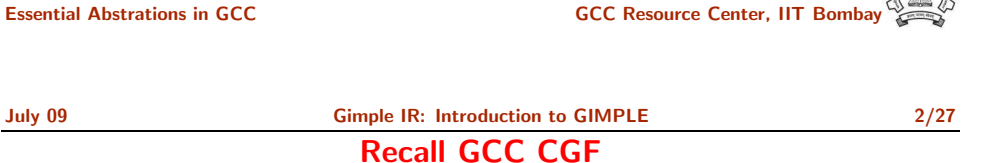

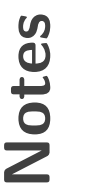

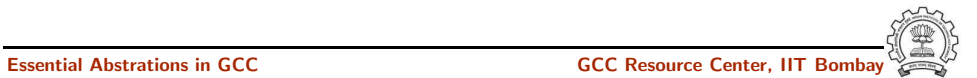

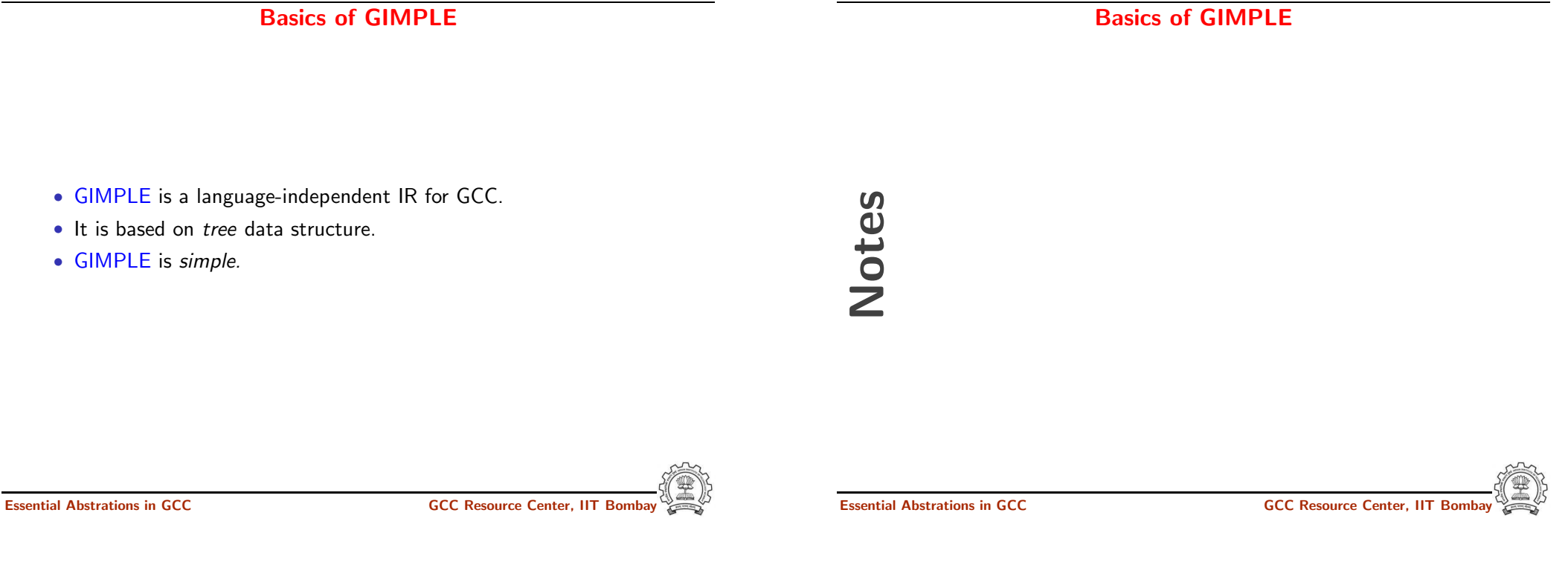

July 09 [Gimple](#page-0-0) IR: [Introduction](#page-0-0) to GIMPLE 4/27 Motivation behind GIMPLE

- Previously, the only common IR was RTL (Register Transfer Language)
- Drawbacks of RTL for performing high-level optimizations :
	- $\triangleright$  RTL is a low-level IR, works well for optimizations close to machine (e.g., register allocation)
	- ▶ Some high level information is difficult to extract from RTL (e.g. array references, data types etc.)
	- ▶ Optimizations involving such higher level information are difficult to do using RTL.
	- $\blacktriangleright$  Introduces stack too soon, even if later optimizations dont demand it.

# **Notice**

Inlining at tree level could partially address the the last limitation of RTL.

July 09 [Gimple](#page-0-0) IR: [Introduction](#page-0-0) to GIMPLE 4/27 Motivation behind GIMPLE

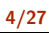

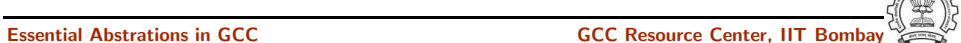

Why not ASTs for optimization ?

Notes

# Why not ASTs for optimization ?

- ASTs contain detailed function information but are not suitable for optimization because
	- $\blacktriangleright$  Lack of a common representation
		- $\triangleright$  No single AST shared by all front-ends
		- ▶ So each language would have to have a different implementation of the same optimizations
		- ▶ Difficult to maintain and upgrade so many optimization frameworks
	- ▶ Structural Complexity
		- ▶ Lots of complexity due to the syntactic constructs of each language

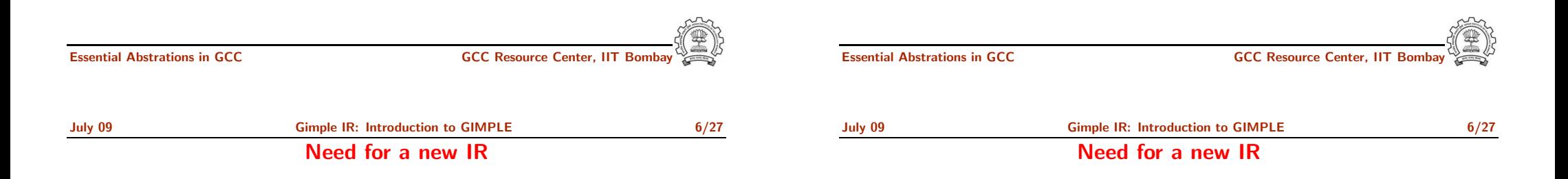

- In the past, compiler would only build up trees for a single statement,and then lower them to RTL before moving on to the next statement.
- For higher level optimizations, entire function needs to be represented in trees in <sup>a</sup> language-independent way.
- Result of this effort GENERIC and GIMPLE

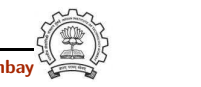

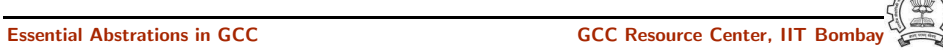

July 09 **[Gimple](#page-0-0) IR: [Introduction](#page-0-0) to GIMPLE** 7/27

# What is GENERIC ?

• Language independent IR for <sup>a</sup> complete function in the form of trees

What is GENERIC ?

- Obtained by removing language specific constructs from ASTs
- All tree codes defined in \$(SOURCE)/gcc/tree.def
- Each language frontend may still have its own AST.
- Once parsing is complete they must emit GENERIC

Notes

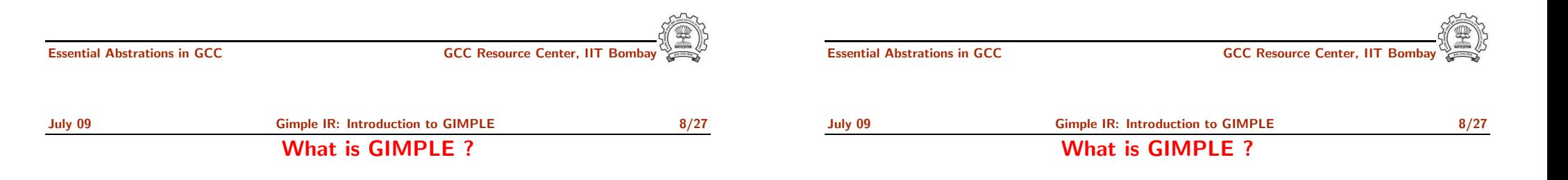

- GIMPLE is influenced by SIMPLE IR of McCat compiler
- But GIMPLE is not same as SIMPLE (Gimple supports GOTO)
- It is <sup>a</sup> simplified subset of GENERIC
	- $\blacktriangleright$  3 address representation
	- $\triangleright$  Control flow lowering
	- $\triangleright$  Cleanups and simplification, restricted grammar
- Benefit : Optimizations become easier

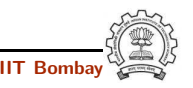

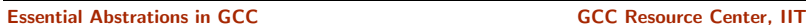

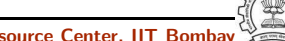

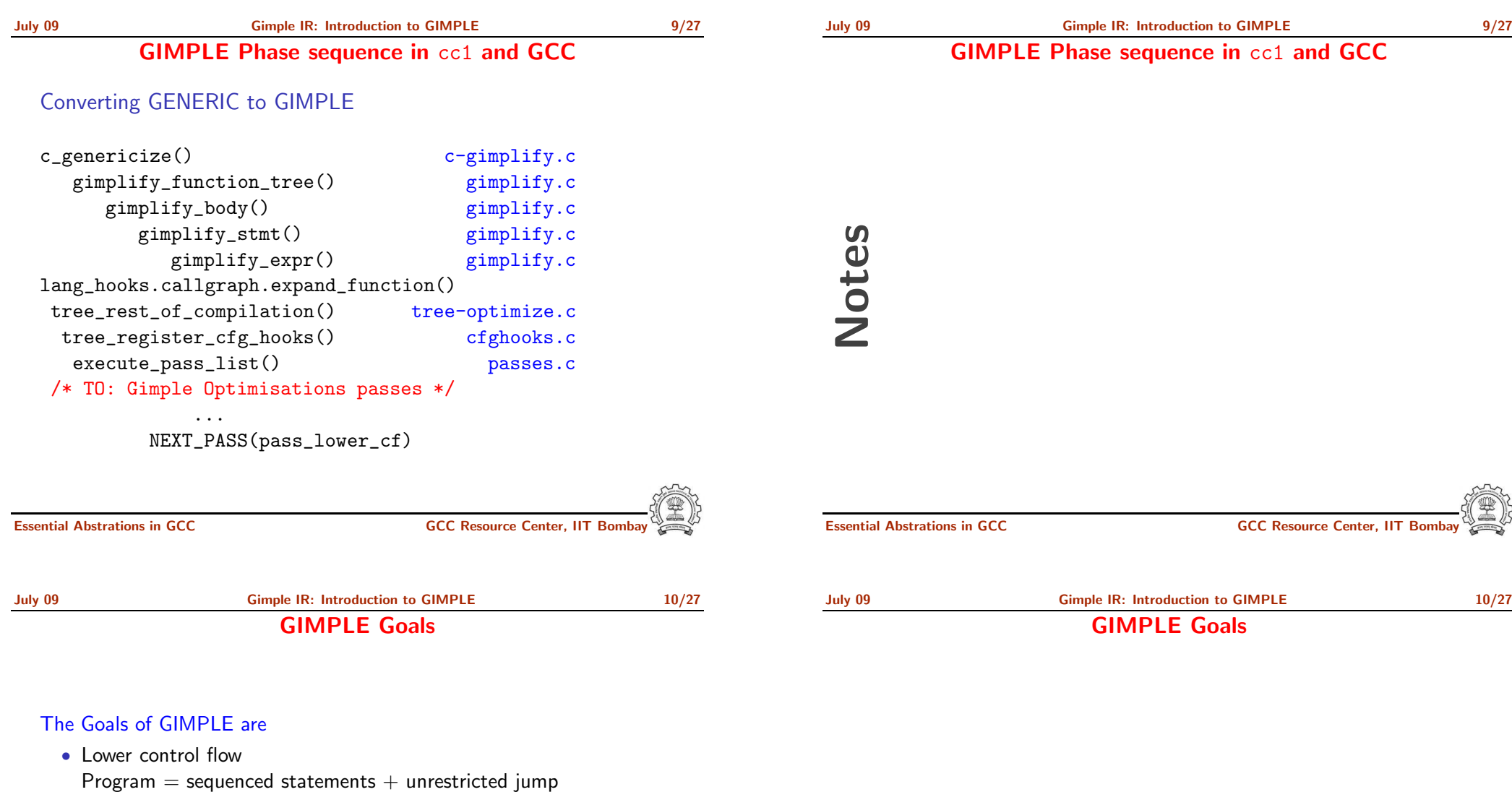

- Simplify expressions Typically: two operand assignments!
- Simplify scope move local scope to block begin, including temporaries

#### **Notice**

Lowered control flow  $\rightarrow$  nearer to register machines  $+$  Easier SSA!

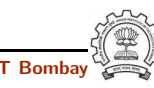

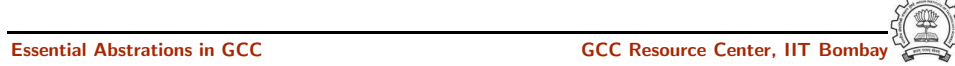

July 09 [Gimple](#page-0-0) IR: [Introduction](#page-0-0) to GIMPLE 11/27 High GIMPLE

# High GIMPLE

- GIMPLE that is not fully lowered.
- Consists of Intermediate Language before the pass pass\_lower\_cf.
- Contains some container statements like lexical scopes and nested expressions.
- High GIMPLE Instruction Set: GIMPLE\_BIND, GIMPLE\_CALL, GIMPLE CATCH, GIMPLE GOTO, GIMPLE EH FILTER, GIMPLE RETURN, GIMPLE SWITCH, GIMPLE TRY, GIMPLE ASSIGN

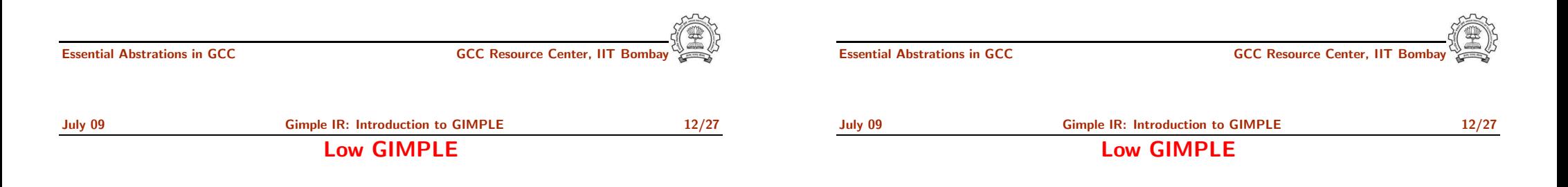

- Gimple that is fully lowered after the pass pass\_lower\_cf.
- Exposes all of the implicit jumps for control and exception expressions.
- Low GIMPLE Instruction Set : GIMPLE CALL, GIMPLE GOTO, GIMPLE RETURN, GIMPLE SWITCH, GIMPLE ASSIGN
- Lowered Instruction Set : GIMPLE BIND, GIMPLE CATCH, GIMPLE EH FILTER, GIMPLE TRY

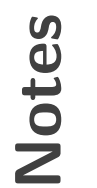

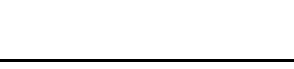

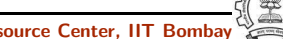

Notes

# Some GIMPLE Node types

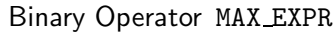

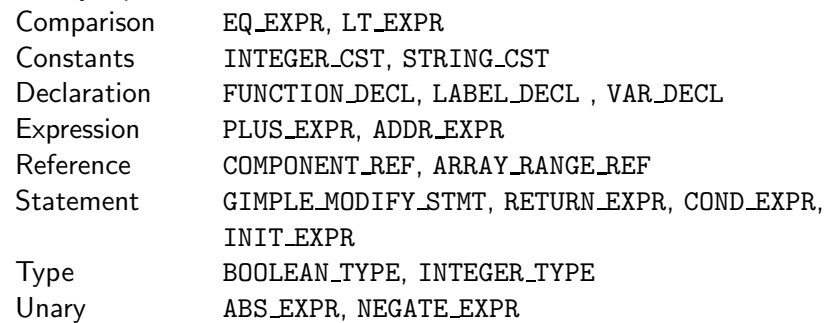

# Tip :

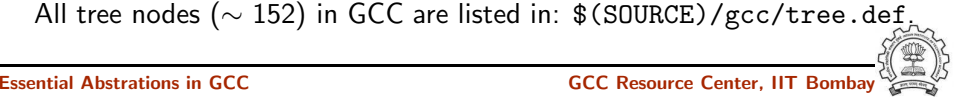

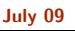

[Gimple](#page-0-0) IR: [Introduction](#page-0-0) to GIMPLE 14/27 Journey through GIMPLE

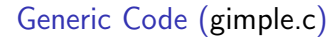

```
int main()
{
   int a;
   if (a)
    {
        int b;
        b = 2 + a + b;
    }
   return 0;
}
```
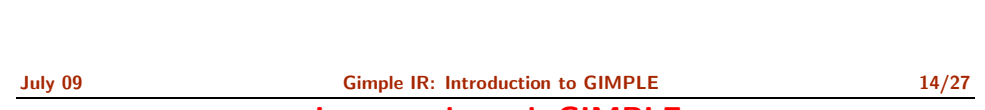

Essential Abstrations in GCC and the CCC GCC Resource Center, IIT Bom

### Journey through GIMPLE

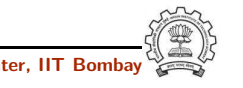

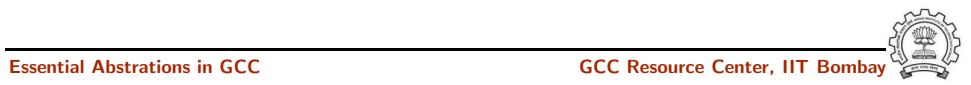

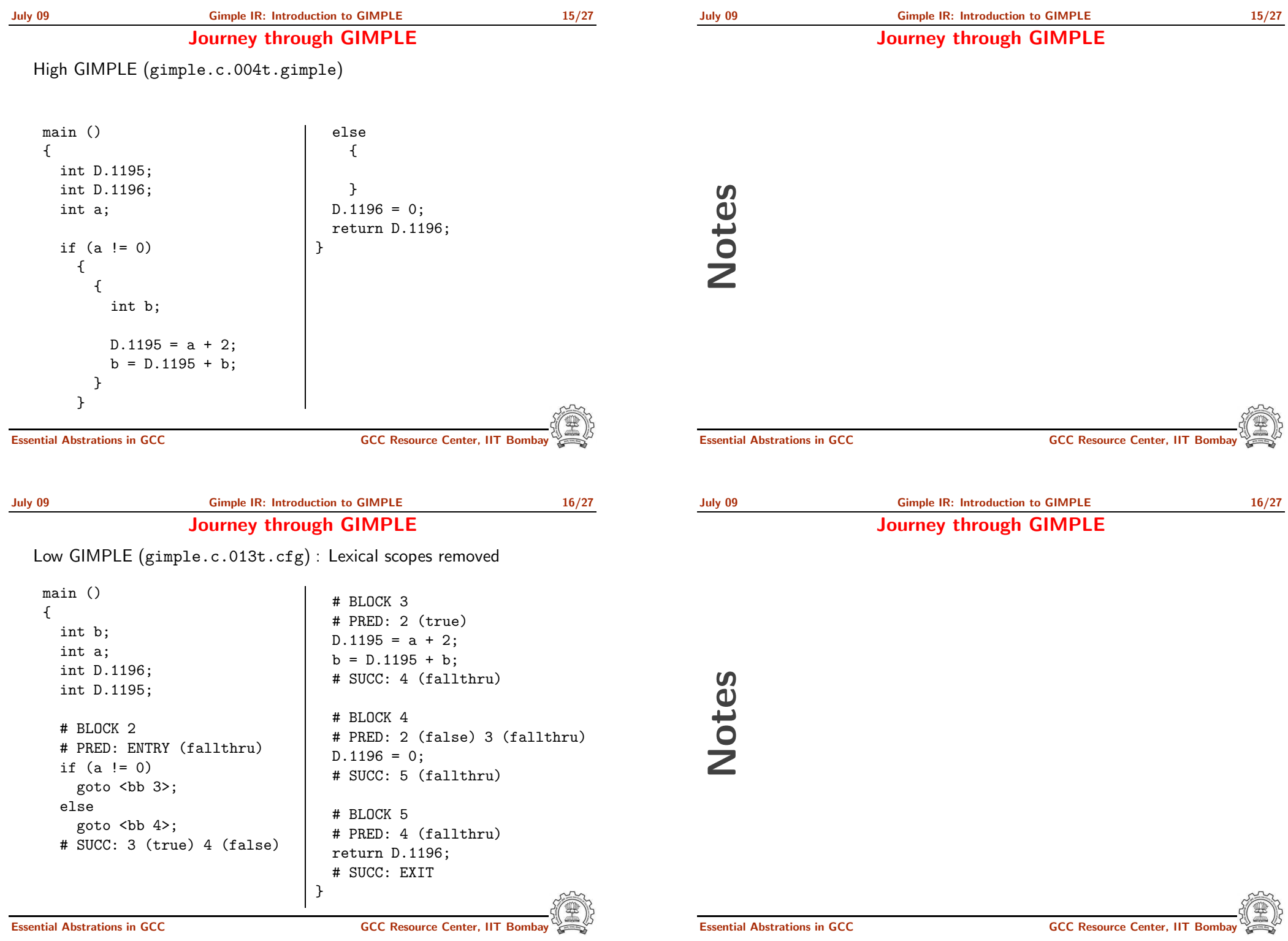

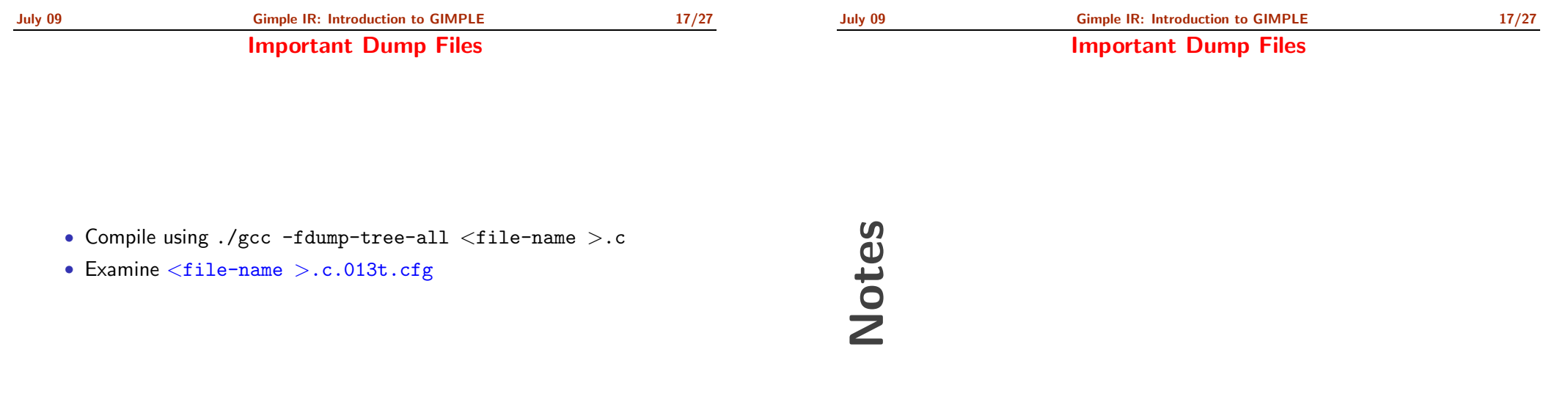

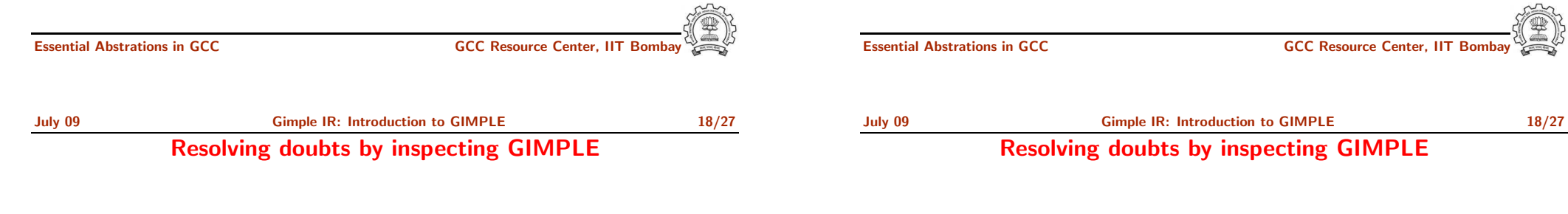

# Inspect GIMPLE when in doubt

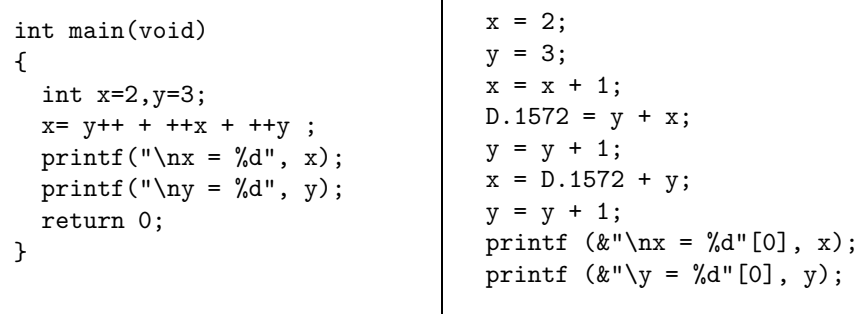

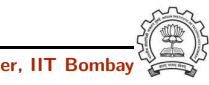

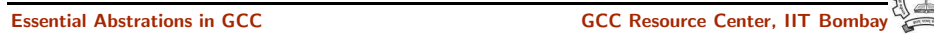

#### <span id="page-10-0"></span>Part 2

[Adding](#page-10-0) <sup>a</sup> Pass to GCC

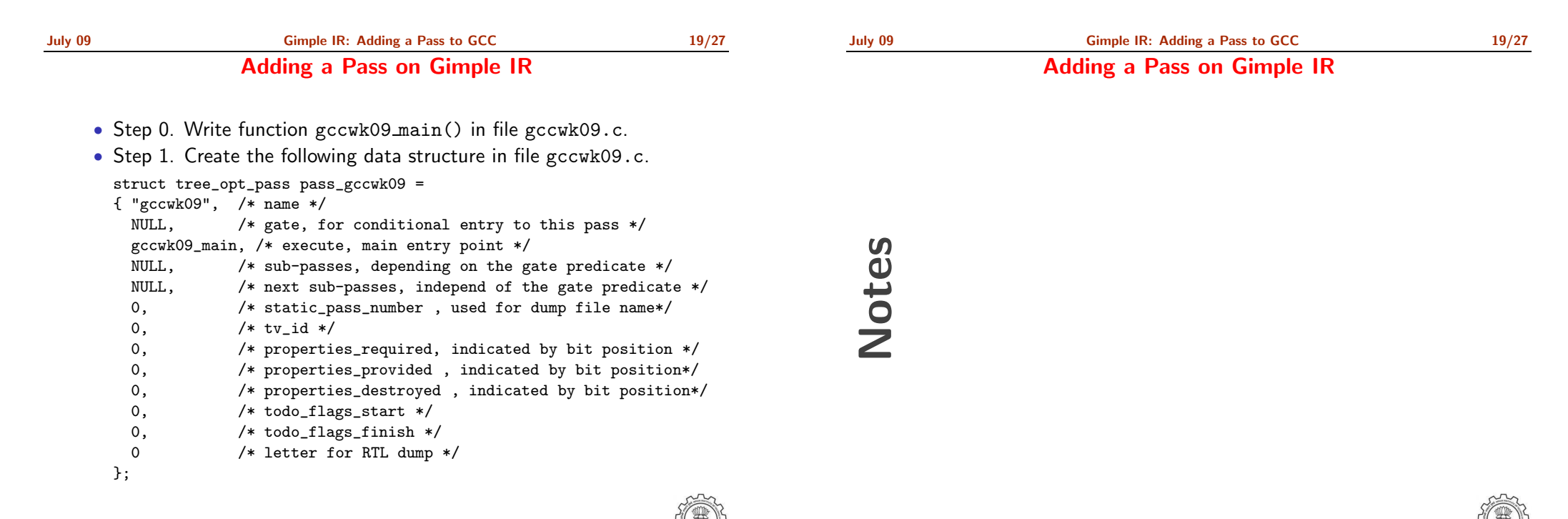

# Adding <sup>a</sup> Pass on Gimple IR

- Step 2. Add the following line to tree-pass.h extern struct tree\_opt\_pass pass\_gccwk09;
- Step 3. Include the following call at an appropriate place in the function init optimization passes() in the file passes.c NEXT PASS (pass gccwk09);
- Step 4. Add the file name in the Makefile
	- ► Either in \$SOURCE/gcc/Makefile.in Reconfigure and remake
	- ▶ Or in \$BUILD/gcc/Makefile Remake
- Step 5. Build the compiler
- Step 6. Debug using gdb if need arises

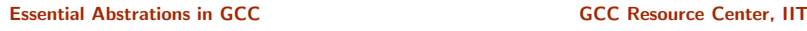

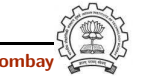

Notes

Essential Abstrations in GCC **GCC RESOURCE CENTER** GCC Resource Center, IIT

<span id="page-11-0"></span>Part 3

[Working](#page-11-0) with the GIMPLE API

July 09 [Gimple](#page-0-0) IR: [Working](#page-11-0) with the GIMPLE API 21/27 GIMPLE Statements

Notes

# GIMPLE Statements

- GIMPLE Statements are nodes of type tree
- Every basic block contains <sup>a</sup> doubly linked-list of statements
- Processing of statements can be done through iterators

```
block_statement_iterator bsi;
basic_block bb;
FOR_EACH_BB (bb)
```

```
for ( bsi =bsi_start(bb); !bsi_end_p(bsi); bsi_next(&bsi))
   print_generic_stmt (stderr, bsi_stmt(bsi), 0);
```
Basic Block Iterator

Block Statement Iterator

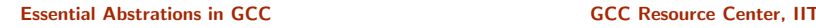

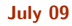

[Gimple](#page-0-0) IR: [Working](#page-11-0) with the GIMPLE API 22/27 A simple application

#### Counting the number of assignment statements in GIMPLE

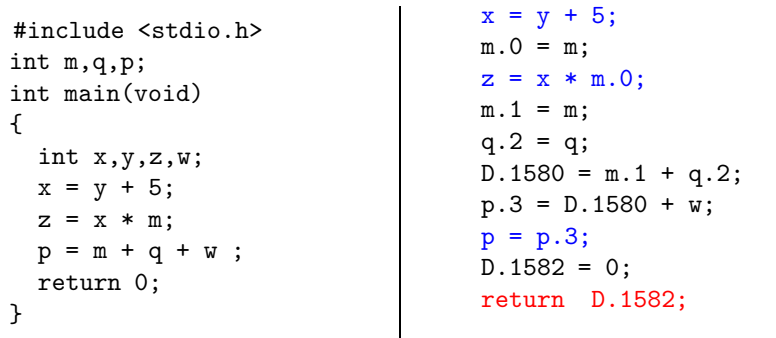

The statements in blue are the assignments corresponding to the source.

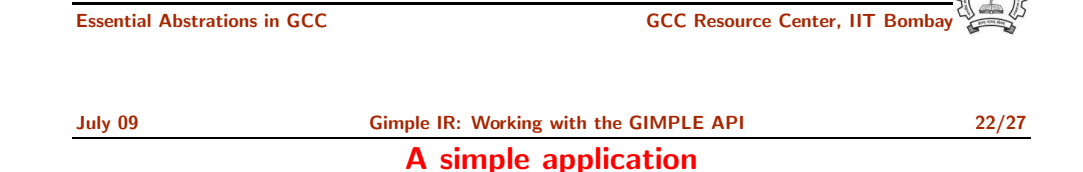

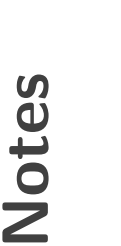

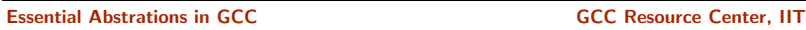

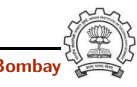

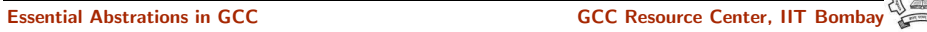

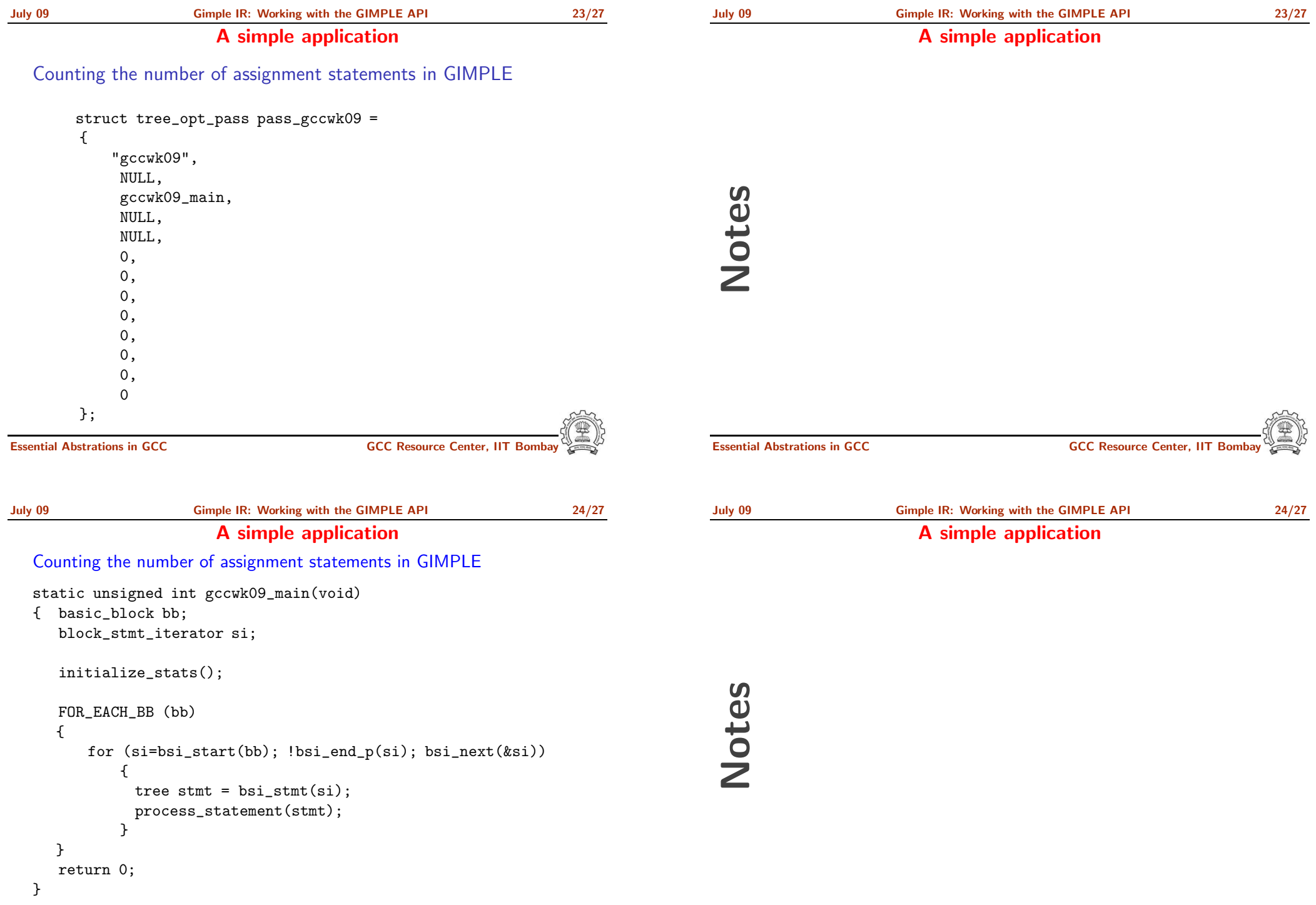

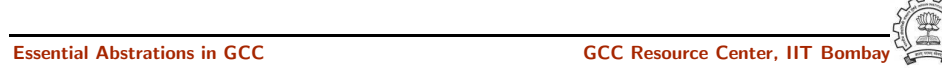

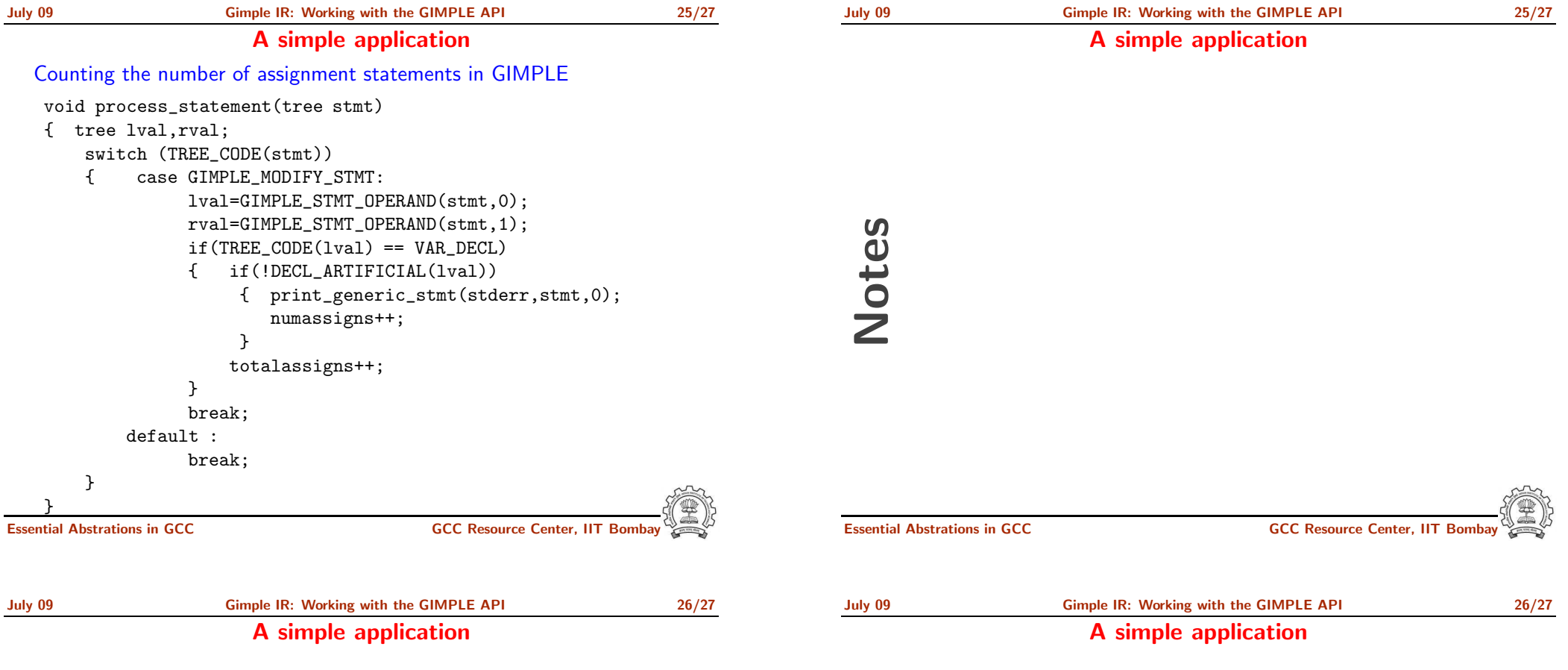

#### Counting the number of assignment statements in GIMPLE

- Add the following in \$(SOURCE)/gcc/common.opt :
- fpass\_gccwk09
- Common Report Var (flag\_pass\_gccwk09)
- Enable pass named pass\_gccwk09

Compile using ./gcc -fdump-tree-all -fpass gccwk09 test.c

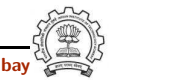

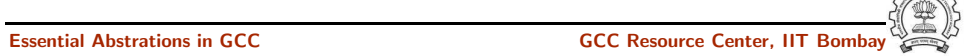

July 09 [Gimple](#page-0-0) IR: [Working](#page-11-0) with the GIMPLE API 27/27 Assignment and Reference

#### Assignment and Reference

# API Reference

- http://gcc.gnu.org/onlinedocs/gccint.pdf Pg- 233-235
- Refere the same document for some detailed documentation

# Assignments (by traversing the GIMPLE IR )

- Count the number of copy statements in <sup>a</sup> program
- Count the number of variables declared "const" in the progra m
- Count the number of occurances of arithmatic operators in the program
- Count the number of references to <sup>g</sup>lobal variables in the program

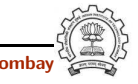

Essential Abstrations in GCC **CCCC RESOURCE CENTER** GCC Resource Center, IIT

Notes

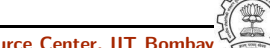

Essential Abstrations in GCC GCC Resource Center, Inc. And IIT Box 1150 GCC Resource Center, Inc. II